## Cheatography

## How to create Python extension for C Cheat Sheet by [sbhat123](http://www.cheatography.com/sbhat123/) via [cheatography.com/92553/cs/20627/](http://www.cheatography.com/sbhat123/cheat-sheets/how-to-create-python-extension-for-c)

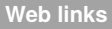

[https://www.tutorialspoint.com/python/p‐](https://www.tutorialspoint.com/python/python_further_extensions.htm) ython\_further\_extensions.htm Tutorial For creating Python extension

**Summary description**

**Comments**

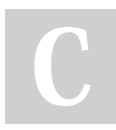

## By **sbhat123**

[cheatography.com/sbhat123/](http://www.cheatography.com/sbhat123/)

Not published yet. Last updated 26th September, 2019. Page 1 of 1.

Sponsored by **Readable.com** Measure your website readability! <https://readable.com>